## **TOSHIBA**

# **Understanding and Managing the Dependency in SBOM with the New Feature of SW360**

Toshiba Corporation Kouki Hama 2023.02.05

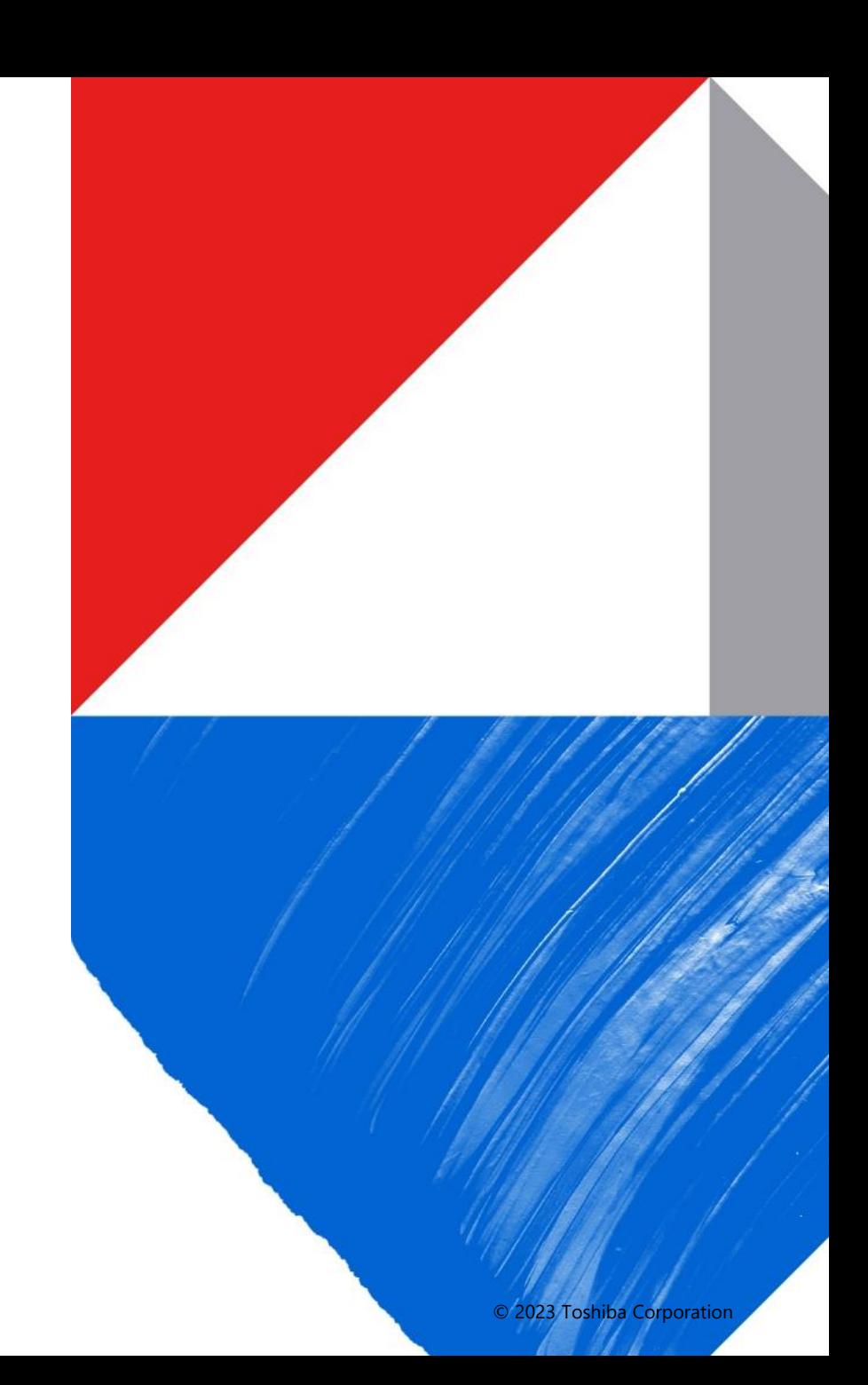

Kouki Hama

Toshiba Corporation Software Engineering & Technology Center

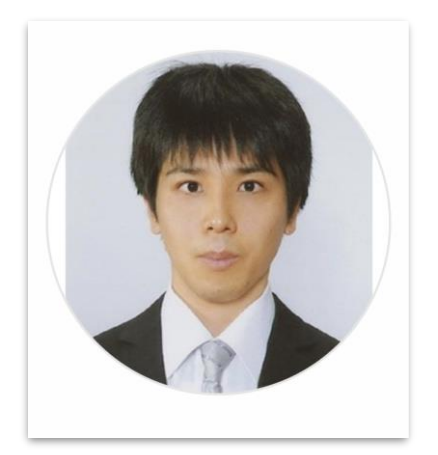

- Researches open source compliance, management process, and these tools.
- One of the co-leader of the Eclipse SW360 project.

#### **Contents**

- What is SW360? 01
- Background; Software Dependency 02
- Software Dependency registration issue in SW360 03
- Solving Software Dependency Registration issue in SW360 04
- SBOM standards format define dependency 05
- 06 Future Work for SBOM standards
- Summary

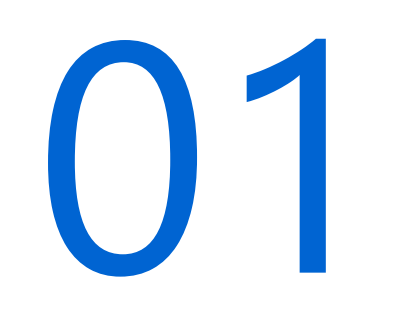

# What is SW360?

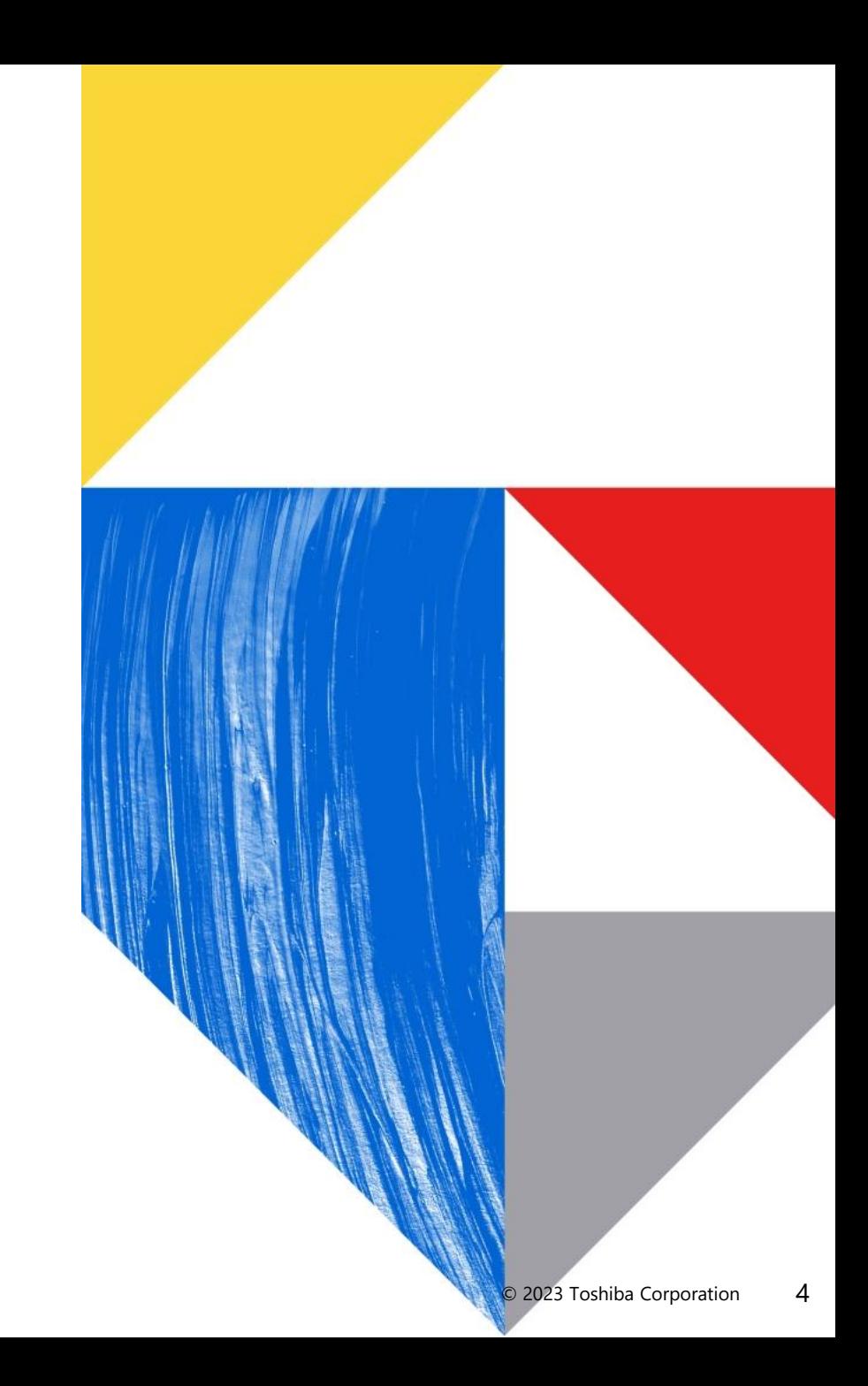

#### **What is SW360?**

SW360 is an open-source software project licensed under the EPL-2.0 that provides both a web application and a repository to collect, organize and make available information about software components. It establishes a central hub for software components in an organization.

https://www.eclipse.org/sw360/about/

#### SW360 allows for

- tracking components used by a project/product,
- assessing security vulnerabilities,
- maintaining license obligations,
- enforcing policies, and
- generating legal documents.

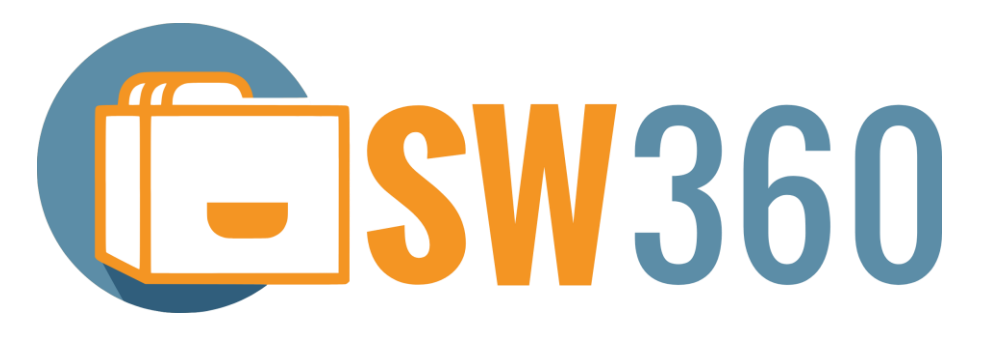

#### **Overview**

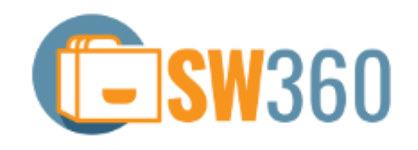

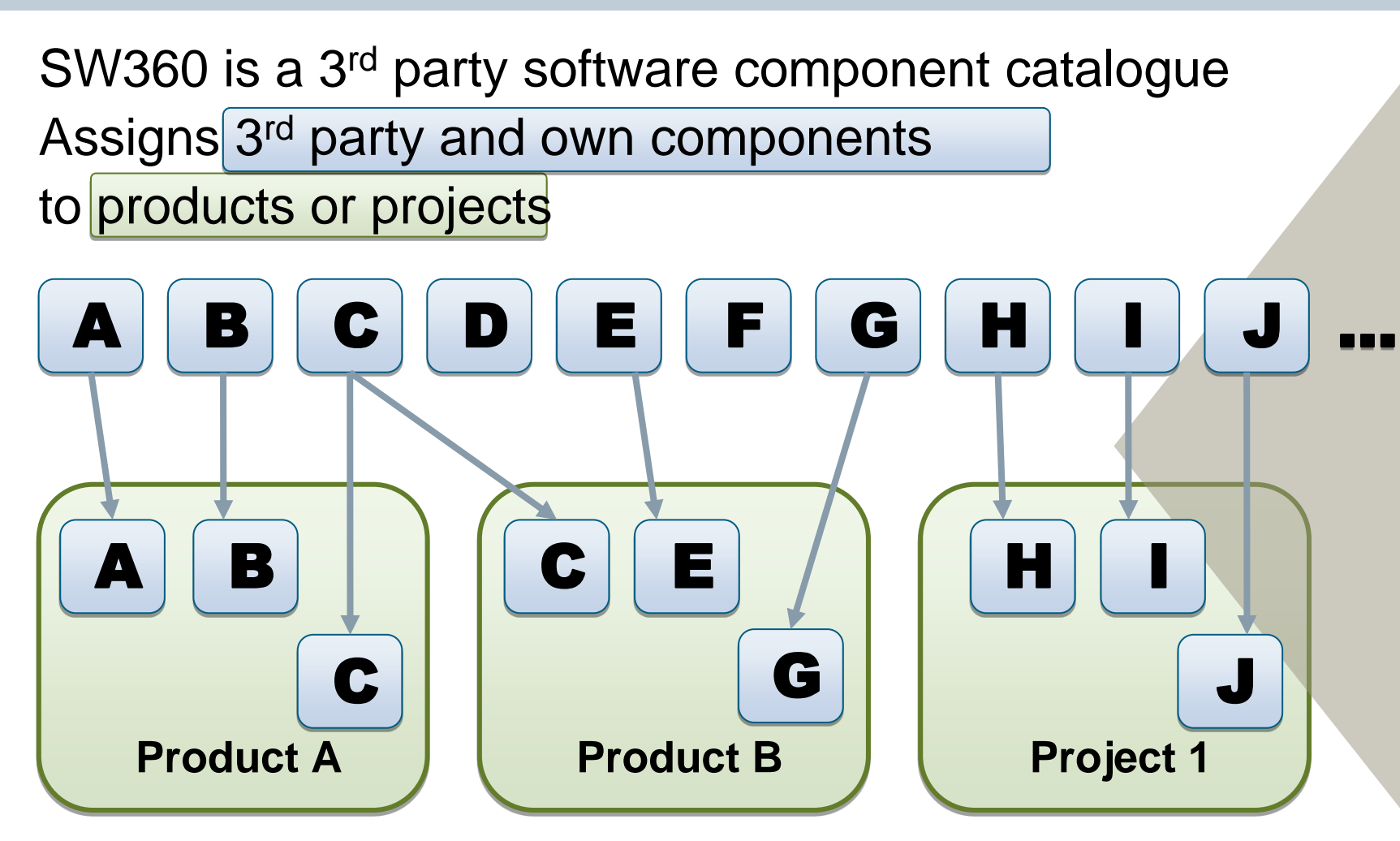

- **Goals and Benefits**
- Reuse information about components
- Coordinate product documentation process
- Supports OSS license clearing

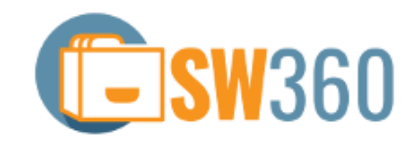

#### **Handling of Software Components**

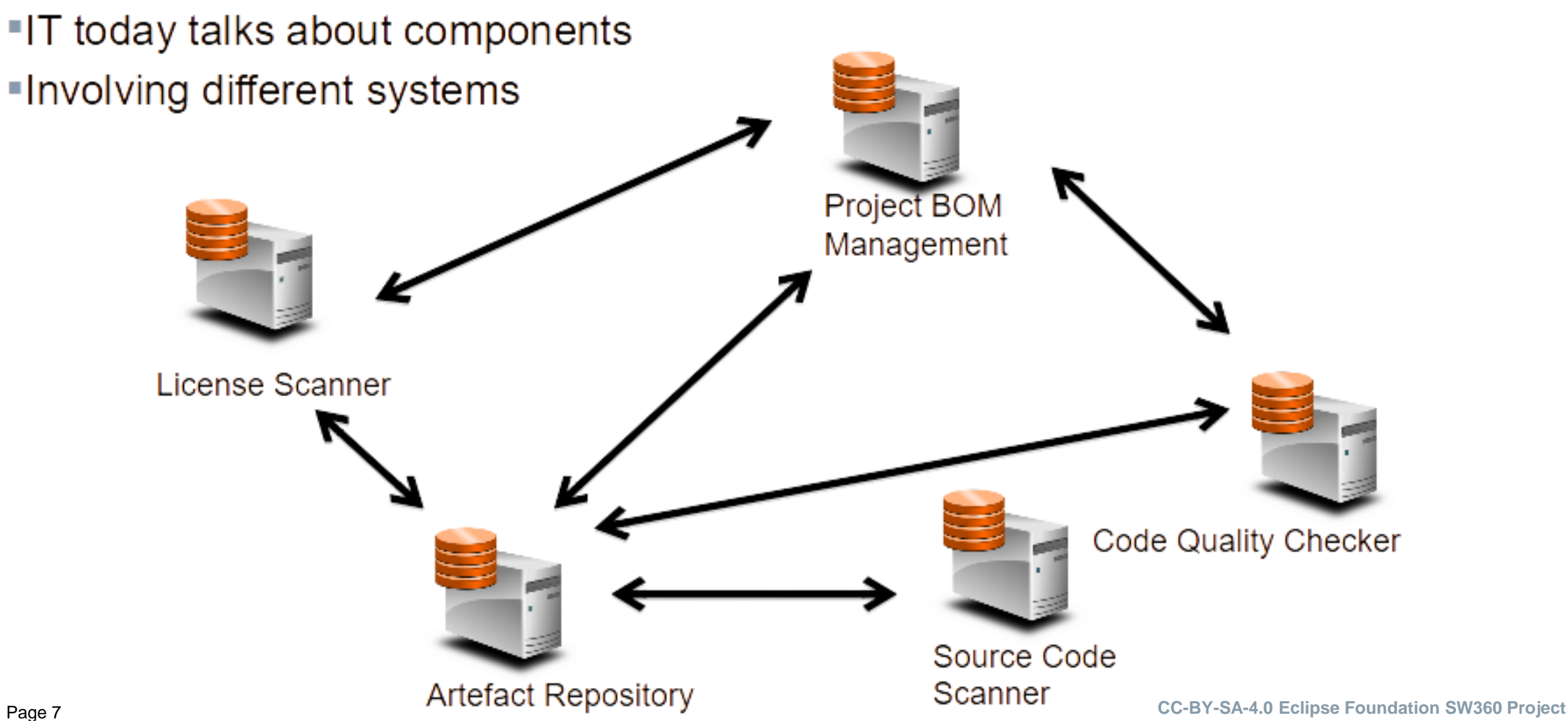

## **Solution: Centralise mappings**

- " "Phonebook for Components"
- Central database for names for components
- Systems to talk to each other
- Like person directory for IT systems in company already

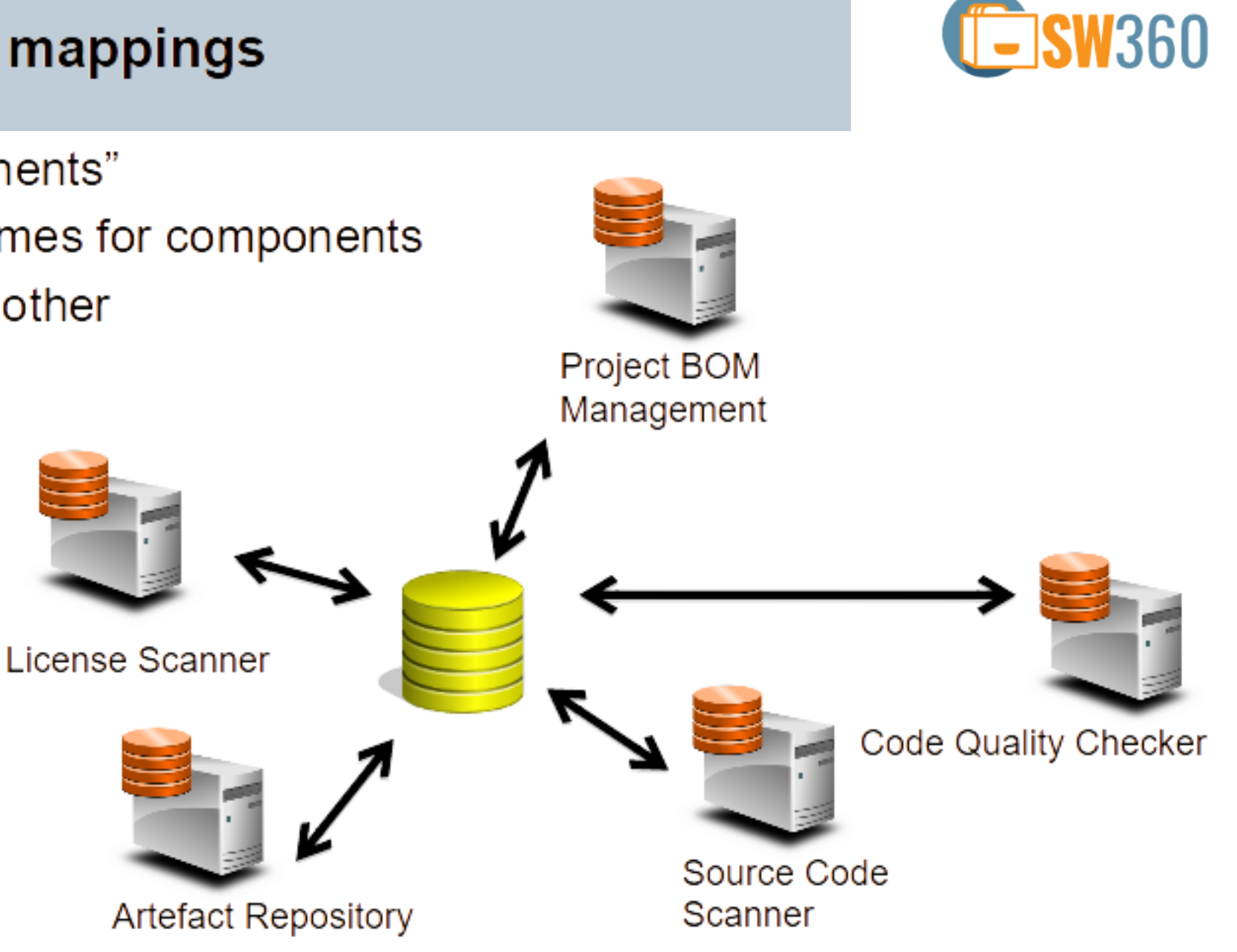

#### **Example of SW360's registration Items for Software component**

- Component Name
- Categories
- Component Type
- Languages
- Software Platforms
- Operating System
- Vendors
- Main Licenses
- Programming Languages
- Operating Systems
- CPE ID
- Software Platforms
- Release Date
- Download URL

#### **WIP: Support for SPDX (GUI, Import, Export… )**

- <https://github.com/eclipse/sw360/pull/1682>
- https://github.com/eclipse/sw360/pull/1503

#### **Support for Cyclone DX is on Roadmap**

• [https://github.com/eclipse/sw360/issues/1548#issuecomme](https://github.com/eclipse/sw360/issues/1548#issuecomment-1146919177) [nt-1146919177](https://github.com/eclipse/sw360/issues/1548#issuecomment-1146919177)

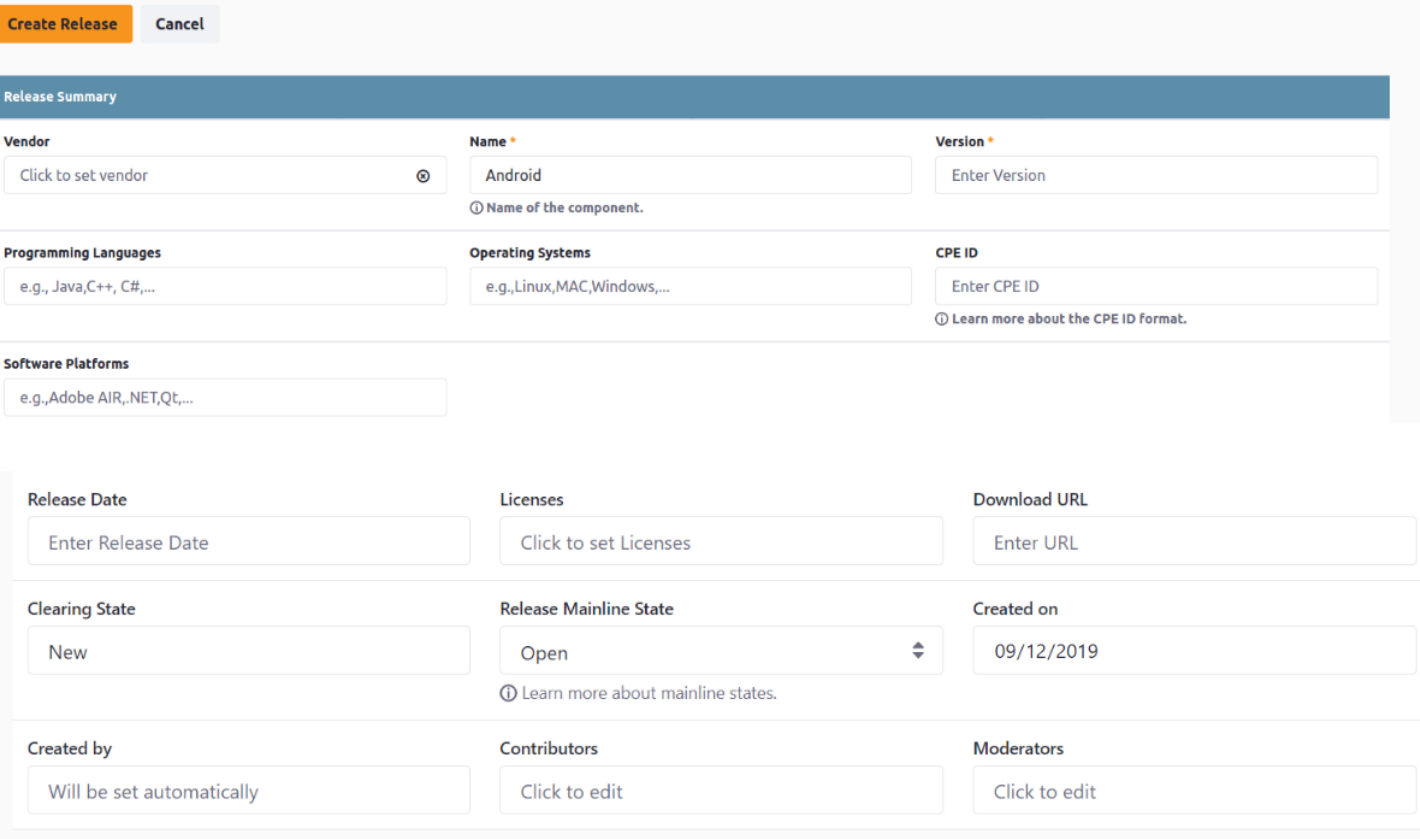

#### **4 language GUI**

- **English, Vietnamese**
- **Japanese, New: Chinese**
	- [fix\(language\): Fix the properties file and add some other needed files for Chinese](https://github.com/eclipse/sw360/pull/1820)  [language support by shi9qiu · Pull Request #1820 · eclipse/sw360 \(github.com\)](https://github.com/eclipse/sw360/pull/1820)

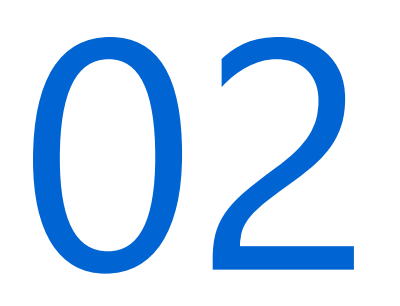

Background;

Software Dependency

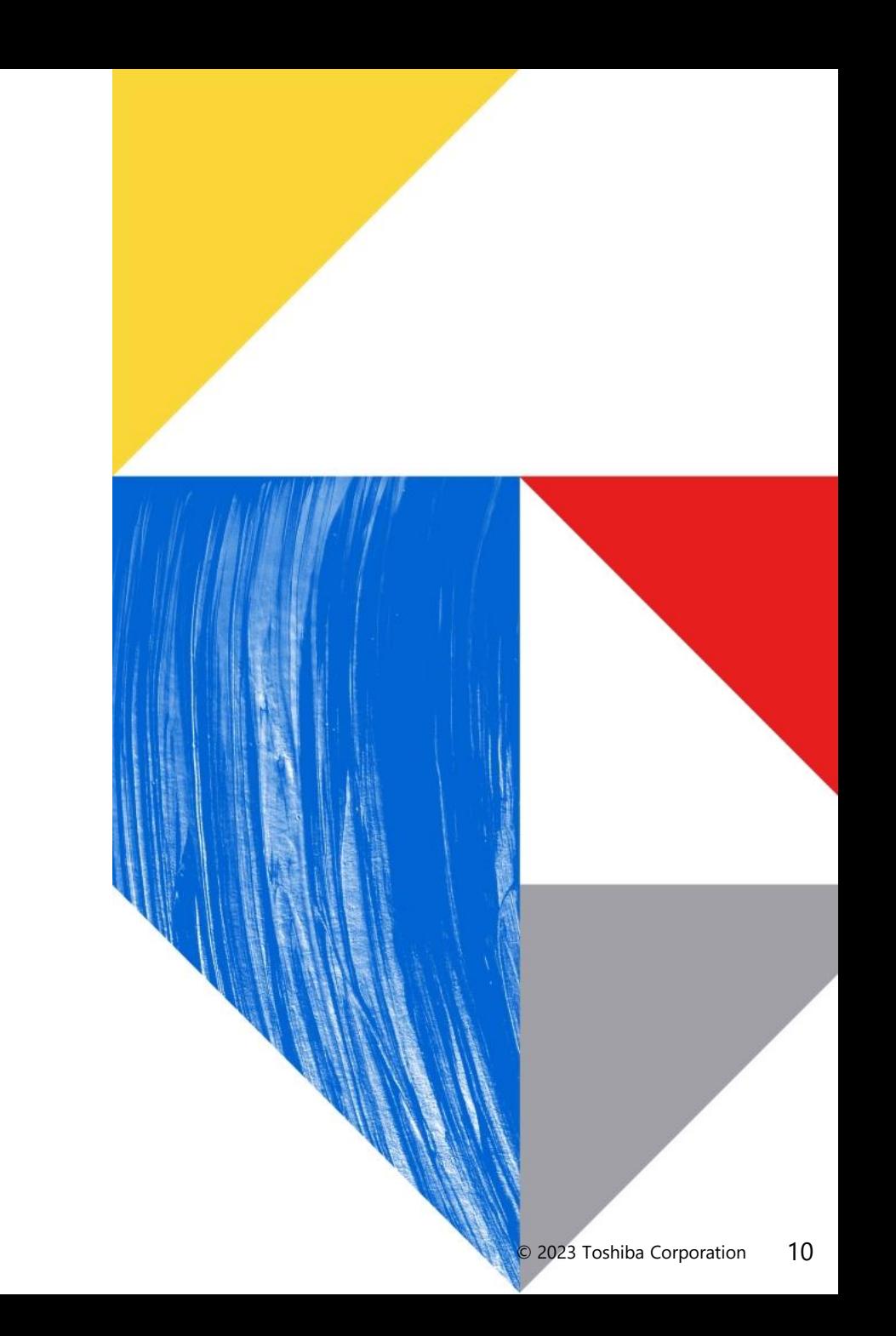

#### **In nutshell; Why Dependency management is important**

- Software dependency information is huge and complex
- It needs to be properly managed to comply with license obligations and to manage vulnerabilities.

#### **Background About Software Dependency**

The software dependency of a project refers to third-party open source software that this project depend on. Software dependencies can be direct or transitive.Direct **Transitive Dependency** 

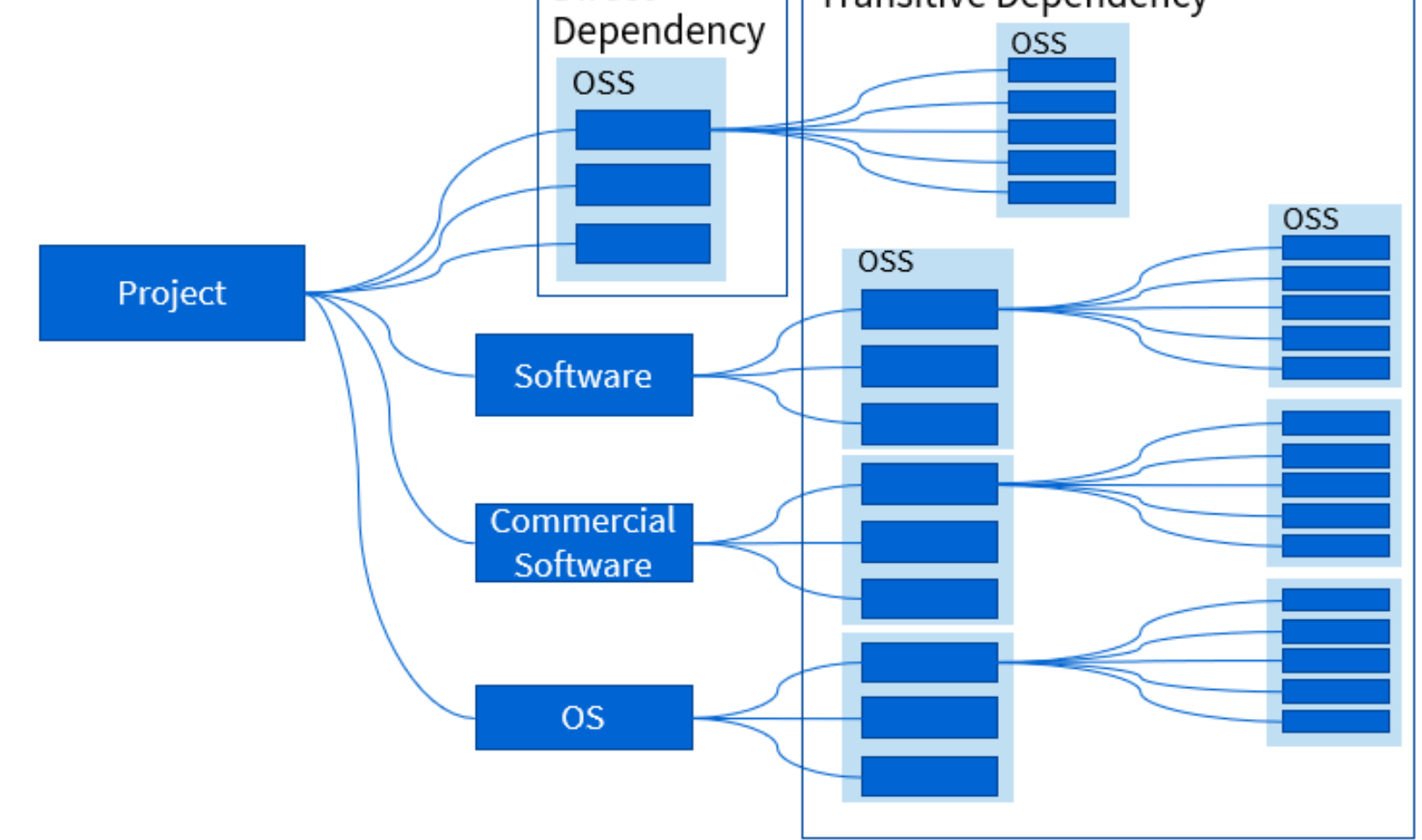

#### **Softwares in Dependency update version**

Dependency graph is continually changing because of version updates, the different build time and build options, etc.

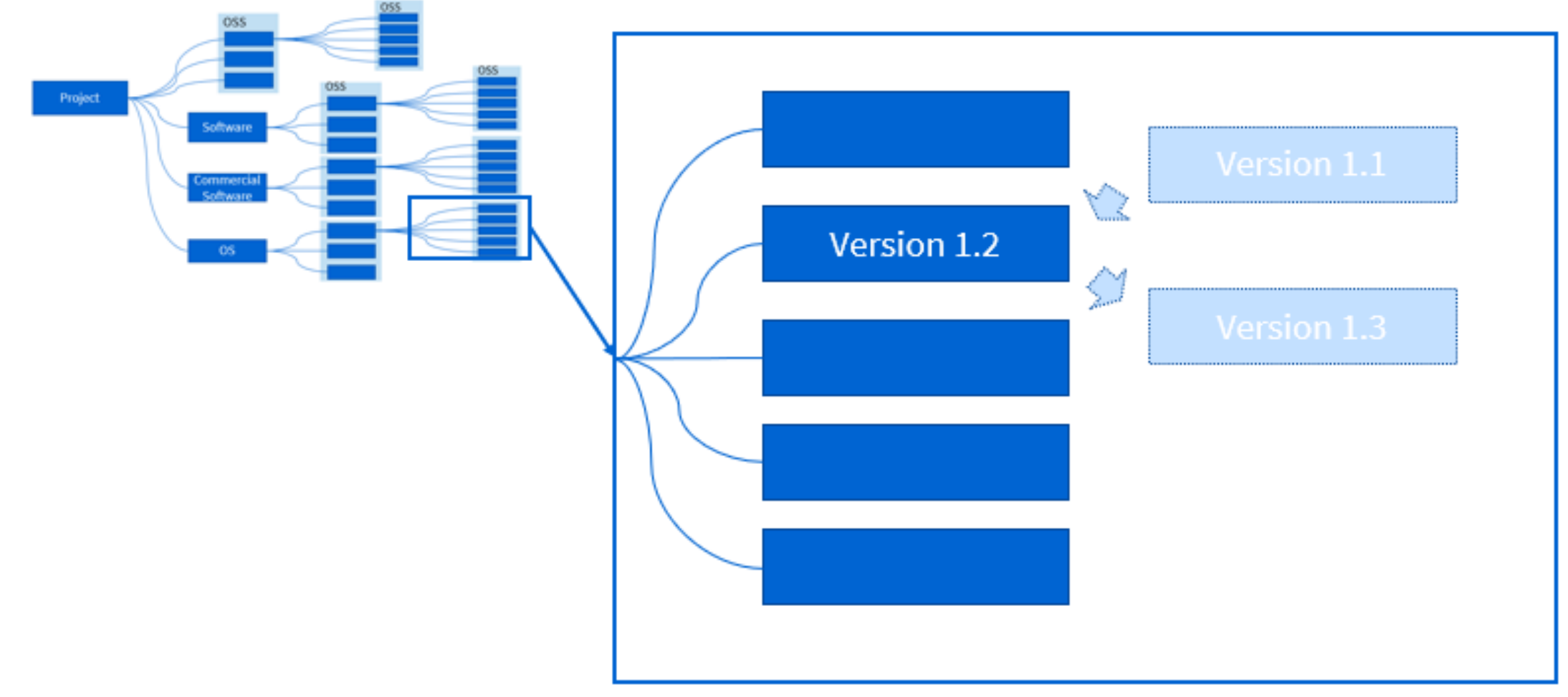

#### **Software Dependency become large and complex**

The dependency graph of a large project is very complicated

• E.g. A project depends on a npm package *grunt* is not only depends on *grunt*, but also depends on another 15 packages which are the dependencies of *grunt*. Meanwhile, each of these 15 packages has its own dependencies, constructing a large and complicated dependence graph

![](_page_13_Figure_3.jpeg)

#### **Need to check all licenses in dependency software**

Because of the complicated dependency graph, the obligation of the open source license of a dependency may be ignored.

![](_page_14_Figure_2.jpeg)

#### **Need to check all vulnerability in dependency software**

Because of the complicated dependency graph, the vulnerabilities of a dependency may be ignored which will result in the security risk.

![](_page_15_Figure_2.jpeg)

#### **Dependency Management**

The management activities towards the dependencies of a project

- Selecting the proper dependency
- Updating the outdated dependency
- Solving the risks caused by dependencies

![](_page_16_Figure_5.jpeg)

# 03

# Software Dependency registration issue in SW360

![](_page_17_Picture_2.jpeg)

#### **In nutshell; Dependency registration issue in SW360**

### **The issues caused:**

- SW360 can register only one software dependency information.
- Different dependencies cannot be registered for different projects.

#### **Data Architecture of SW360**

![](_page_19_Figure_1.jpeg)

#### **How to manage dependencies in current SW360**

#### **How to manage the dependencies of a project in SW360**

• Example: A project "Project Example1" depending on a npm package *minimatch 3.0.4*

![](_page_20_Figure_3.jpeg)

#### **Dependencies registration on SW360 architecture**

#### Example1 registered with SW360

![](_page_21_Figure_2.jpeg)

concat-map

**0.0.1**

#### **SW360's issue about dependencies registration**

![](_page_22_Figure_1.jpeg)

#### **Use case : Register 2 projects dependencies**

Use case : two products using "minimatch 3.0.4"

![](_page_23_Figure_2.jpeg)

**The same "minimatch 3.0.4" is used, but the dependent OSS versions are different.**

#### **Why Data Architecture of SW360 is bad for dependencies**

![](_page_24_Figure_1.jpeg)

**Cannot register different dependency information for each project**

#### **Issue about dependencies registration of 2 projects**

What we really need to do: is have a different tree structure for each project.

![](_page_25_Figure_2.jpeg)

#### **Issue about dependencies registration for new project**

Manage the same component dependency information in different projects.

![](_page_26_Figure_2.jpeg)

#### **Issue about dependencies registration for existing Project**

Manage the same component dependency information in different projects.

![](_page_27_Figure_2.jpeg)

![](_page_28_Picture_0.jpeg)

# Solving Software Dependency Registration issue in SW360

![](_page_28_Picture_2.jpeg)

#### **How to solve Software Dependency registration Problems in SW360**

Being able to register different dependency information for each project

By Updating "data architecture" and "GUI"

- The code can be found in the SW360 branch managed by Toshiba [https://github.com/toshiba/sw360/tree/release/feature\\_dependency-network-management](https://github.com/toshiba/sw360/tree/release/feature_dependency-network-management)
- PR will be conducted soon.

#### **Change the data architecture for dependencies registration in SW360**

A new feature for dependency management in SW360

• Feature allowing project to set up its own dependency network

![](_page_30_Figure_3.jpeg)

#### **Change the GUI for dependencies registration in SW360**

A new feature for dependency management in SW360

• Feature allowing project to set up its own dependency network

![](_page_31_Picture_33.jpeg)

#### **New GUI for dependencies : Registration dependencies page**

#### The functions of this new feature

• The Linked Releases And Projects tag (Edit page)

![](_page_32_Picture_41.jpeg)

#### **New GUI for dependencies: Registration Component page**

- The "release" page is not changed.
- The dependency information here will be seen as the place storing the "default" information. It will keep the same with the latest information in the ecosystem (maven, npm, etc.)

![](_page_33_Picture_30.jpeg)

#### **New GUI for dependencies : View page**

### GUI: the "License Clearing" tag (View page)

![](_page_34_Figure_2.jpeg)

#### **New GUI for dependencies : Edit page**

#### GUI: the "Linked Releases And Projects" tag (Edit page)

![](_page_35_Figure_2.jpeg)

![](_page_36_Picture_0.jpeg)

# SBOM standards format define dependency

![](_page_36_Picture_2.jpeg)

#### **How to use SBOM to manage dependency**

- SBOM (Software Bill of Materials )
	- Formats: SPDX and CycloneDX are two widely used formats.
	- Both Formats can describe Software Dependencies

![](_page_37_Figure_4.jpeg)

#### **Dependency in SPDX**

![](_page_38_Figure_1.jpeg)

#### **Example of SPDX elements Relationships**

#### **Example: Between two Packages**

![](_page_38_Picture_98.jpeg)

#### **Example : Files relationship**

![](_page_38_Picture_99.jpeg)

Represent a relationship between two different Files, between a Package and a File

\* https://spdx.github.io/spdx-spec/v2.3/relationships-between-SPDX-elements/

#### **Dependency in Cyclone DX**

CycloneDX provides the ability to describe components and their dependency on other components.

<https://cyclonedx.org/use-cases/#dependency-graph>

![](_page_39_Figure_3.jpeg)

CycnloeDX uses P-URL to denote dependencies

# 06

# Future Work for SBOM standards

![](_page_40_Picture_2.jpeg)

#### **Future Work**

The relationship types defined in SW360 are different from the important SBOM relationship types.

![](_page_41_Figure_2.jpeg)

![](_page_42_Picture_0.jpeg)

# Summary

![](_page_42_Picture_2.jpeg)

#### **Summary**

- SW360 can manage internal software information.
- Registration of dependency is important for license and Security management.
- Registration of dependency information software in SW360 was not flexible.
- We developed a function to register different dependency information for each project to be registered.
- The definition of relevance between software is unique to SW360.
- In the future, it will be adapted to the common SBOM definition.

# Appendix DEMO

![](_page_44_Picture_1.jpeg)

# **Committed to People, Committed to the Future.**

TOSHIBA